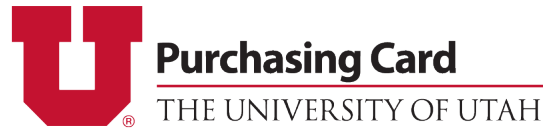

## **PCard Update Form – U-Health Cardholders Add or Remove Chartfields**

*Please send completed form to [pcard@purchasing.utah.edu](mailto:pcard@purchasing.utah.edu)*

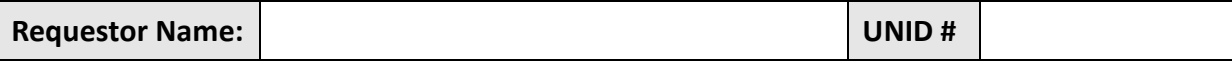

Please fill out the below information to add chartfields to the card(s) listed below. If you would like to add more chartfields please provide the additional chartfields in an Excel sheet sent in with the form.

## **Cardholder(s) Information:**

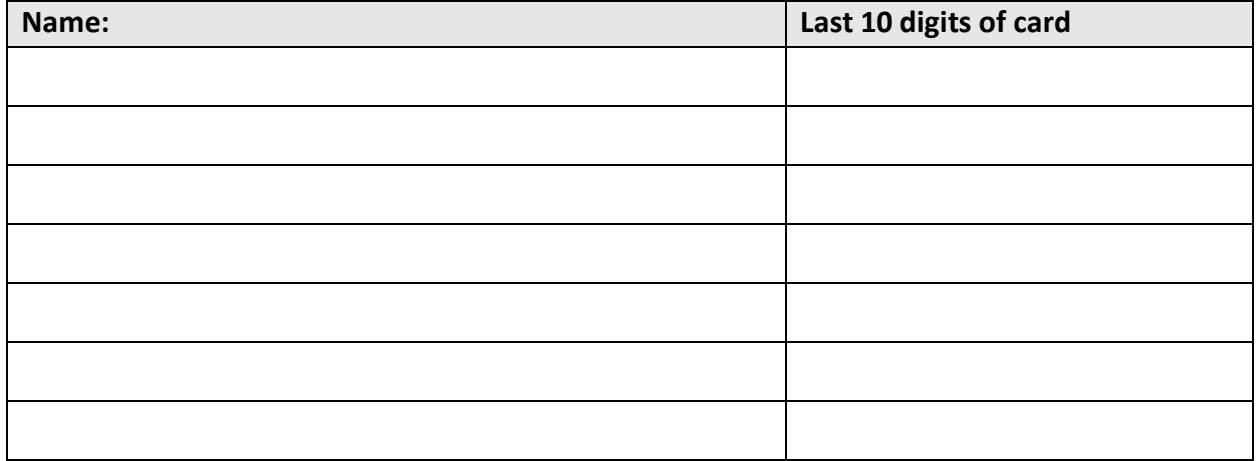

## **Add or Remove Chartfield(s):**

*If there are chartfields needed that require a different signing authority, please submit them a separate form.* 

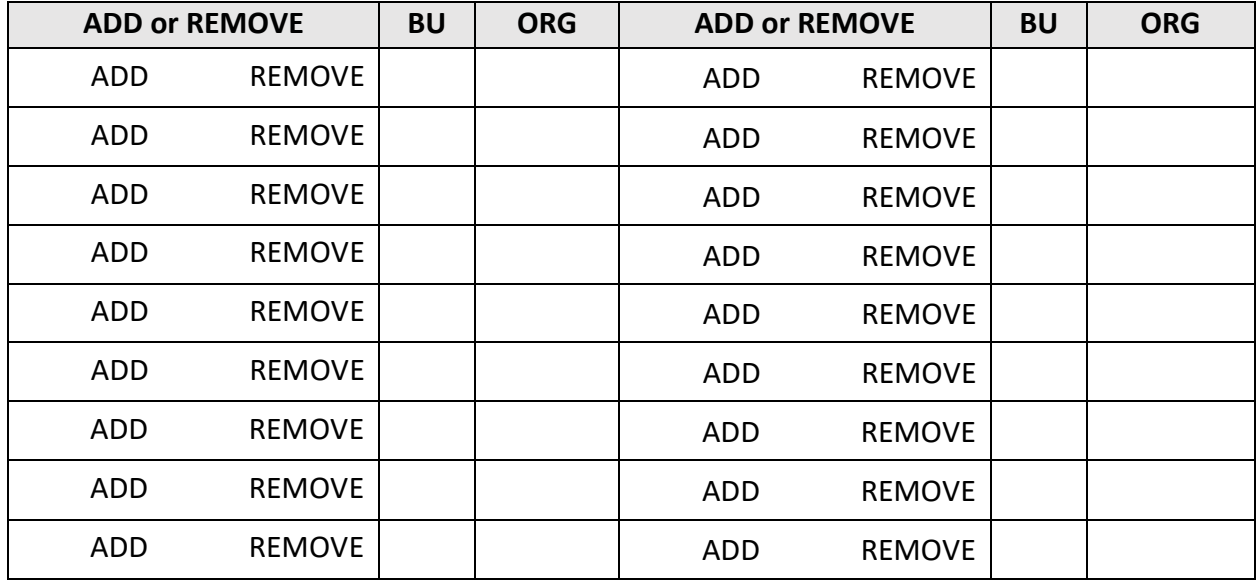

PCard update forms must be signed by someone authorized in GFA for the chartfield(s) listed above. Cardholders are able to authorize this form if they are also listed in GFA for the chartfield(s).

 *The signature must either be handwritten or be* 

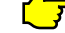

 *one of the University's approved (certified)* 

 *electronic signature methods (such as DocuSign).*

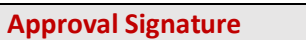

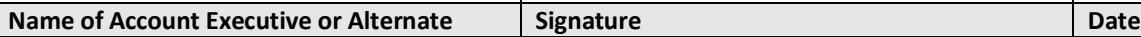